ISO/IEC JTC1/SC2/WG2/IRG IRGN 1449 Authors: Richard Cook and Tom Bishop Date: 6 June 2008

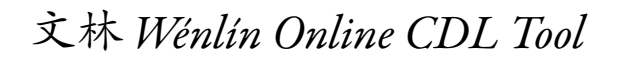

#### Summary

A new online CDL tool is now available for IRG use, and documented here:

<http://www.wenlin.com/cgi-bin/wenlinSVGhelp.pl>

This tool renders CDL as SVG, and also converts IDS and free-form queries into CDL. This online tool was produced in collaboration with *Wenlin Institute Inc. <http://www.wenlin.com/>*, with funding from the U.S. National Endowment for the Humanities (see IRGN 1390).

## Login Help

- Need a valid login and password? Please email the CDL team: <cdl@wenlin.com>.
- Did your session time out? Please log in again through the main SVG query portal.

### Query Basics

#### Buttons

The query form has two main buttons:

- CDL: Clicking the CDL button converts a valid non-CDL query to CDL, and displays the result.
- SVG: Clicking the SVG button displays a valid query as SVG.

## Valid Queries

The query form generates SVG for valid queries in three different CJK description languages:

- CDL: Character Description Language (CDL) descriptions [XML; see the CDL Specification: <http://www.wenlin.com/cdl/> ]
- CRS: Character Representation Sequences (CRS) [free-form input, using simple grid framework with 4 optional operators, for rapid CDL drafting; see below]
- IDS: Ideographic Description Sequences (IDS) [see the syntax description in TUS 5.0:428]

Valid queries in any of these three languages may be named (describing an encoded character at a specific Unicode codepoint) or anonymous (describing an unencoded character, or a character at an unknown codepoint).

## Example Queries: CDL, CRS, IDS

#### 1. CDL: Character Description Language

• *named* CDL (cdl element with char and/or uni attributes), e.g. :

```
<cdl char='字' uni='5b57'>
      <comp char='宀' uni='5b80' points='0,0 128,40' />
      <comp char='子' uni='5b50' points='0,48 128,128' />
</cdl>
```
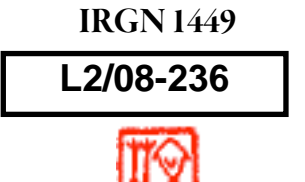

• anonymous CDL (cdl element without char and uni attributes), e.g. :

```
<cdl>
      <comp char='宀' uni='5b80' points='0,0 128,40' />
      <comp char='子' uni='5b50' points='0,48 128,128' />
</cdl>
```
Valid CDL queries include comp and/or stroke elements:

• Each CDL comp element must have a char and/or uni attribute, drawn from the set of characters currently having CDL descriptions. This set currently includes:

- the two *Radical* blocks (Kang Xi and Supplement);
- all *BMP CJK* characters (URO and Ext. A);
- most *Extension B* characters (SIP);

\n- − all *CJK Strokes* block characters (bxg ⇒ √; d ⇒ ∖; h ⇒ −; hg ⇒ 
$$
\neg
$$
; hp ⇒  $\neg$ ; hpyg ⇒  $\neg$ ; hxwg ⇒  $\neg$ ; hz, hz v ⇒  $\neg$ ; hz t ⇒  $\neg$ ; hz t ⇒  $\neg$ ; hz w ⇒  $\neg$ ; hz v ⇒  $\neg$ ; hz z ⇒  $\neg$ ; hz z z ⇒  $\neg$ ; hz z z ⇒  $\neg$ ; hz z z g ⇒  $\neg$ ; n ⇒  $\neg$ ; p ⇒  $\neg$ ; p d ⇒  $\neg$ ; p z ⇒  $\neg$ ; q ⇒  $\neg$ ; s ⇒  $\neg$ ; s s ⇒  $\neg$ ; s s ⇒ <math display="inline</li>

— assorted *Compatibility* ideographs (might not get what you expect using these).

• Each CDL stroke element must have a type attribute, the value of which is written with an alphabetic stroke abbreviation as defined in the CDL Specification. Characters from the CJK Strokes block cannot currently be used as type attributes, and some few CJK Strokes block character names are not currently supported as CDL stroke abbreviations (this will change in the near future).

#### 2. CRS: Character Representation Sequences

• named CRS (with leading CJK Ideograph followed by colon, optional span operators, and semi-colon or carriage-return row separator), e.g. :

In-line (no span operator):

$$
\bar{\Xi}:\dot{\sqcap};\bar{\Xi}
$$

or Multi-line (no span operator):

兊: 公 儿

• anonymous CRS (with semi-colon or carriage-return row separator, and optional span operators), e.g. : In-line (no span operator):

$$
\tilde{\neg};\not\exists
$$

Multi-line (no span operator):

宀 子

Optional colspan [• U+25a0, ⊙ U+262f], rowspan [□ U+25a1, ⊙ U+262f], and gap [U+3000 "Ideographic Space"] operators, e.g. :

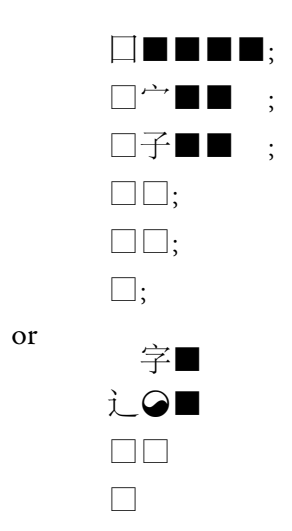

• CRS aims at rapid CDL drafting of simple and complex character descriptions.

• All CRS operators are optional: a simple grid layout of components streamlines CDL drafting.

• CDL generated from CRS can be easily refined: users do not have to write XML from scratch.

• CRS descriptions are best edited in an environment in which operators and components have the same width, so that columns and rows line up.

• The span operator  $\bigcirc$  (U+262f) controls both *colspan* and rowspan; this permits "L"-type enclosure, as in the last example.

• CRS resolution (grid size) is a variable rectangle, determined by the user for the interpeter.

• If there is a span operator anywhere in the CRS, all row lengths are automatically regularized to max row length, filling right with colspan operator "■" (U+25a0).

• Override auto-right-filling with the gap operator (U+3000 "Ideographic Space"), as in the next-to-last example above.

# 3. IDS: Ideographic Description Sequences

• named IDS (with leading CJK Ideograph, and following IDC operator [Ⅲ⊟Ⅲ目回□□□□□□□  $\Box$ ]), e.g. :

字⿱宀子

• anonymous IDS (with leading IDC operator), e.g. :

⿱宀子